# 安装前必看

#### 一、无需手动安装驱动的 **USB** 产品型号有:

(注:请仔细查看产品包装白色小标签上的型号(Model))

USB-LOGO

CA3-USBCB-01

0CB20

3DB30

USB-Mini

USB-Micro

USB-方口

以上产品在插入电脑 USB 口后,电脑设备管理器中【其他设备】会出现黄色问号或感叹号,

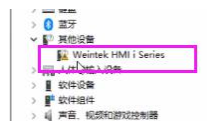

如下图: 注:不同产品插入电脑后,提示内容均不同,可忽略。

## 处理方法:

鼠标右键点更新驱动程序,更新路径选择 PLC 或 HMI 的编程软件安装的整个盘,选择自动 搜索,搜索完成即可。

### 二、除以上型号,其他所有 **USB** 产品使用前均需安装驱动

## 三、如何判断安装哪种驱动程序

第1步、将产品 USB 口插入电脑 USB 口; 第 2 步、打开电脑的设备管理器看端口提示。如下图:

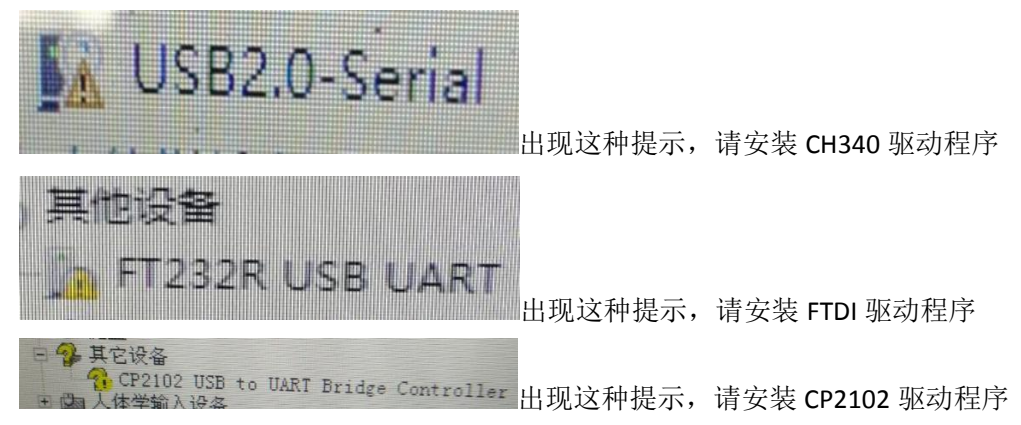